## Cheatography

## Unity Parte 1 Cheat Sheet by [elink21](http://www.cheatography.com/elink21/) via [cheatography.com/122553/cs/22800/](http://www.cheatography.com/elink21/cheat-sheets/unity-parte-1)

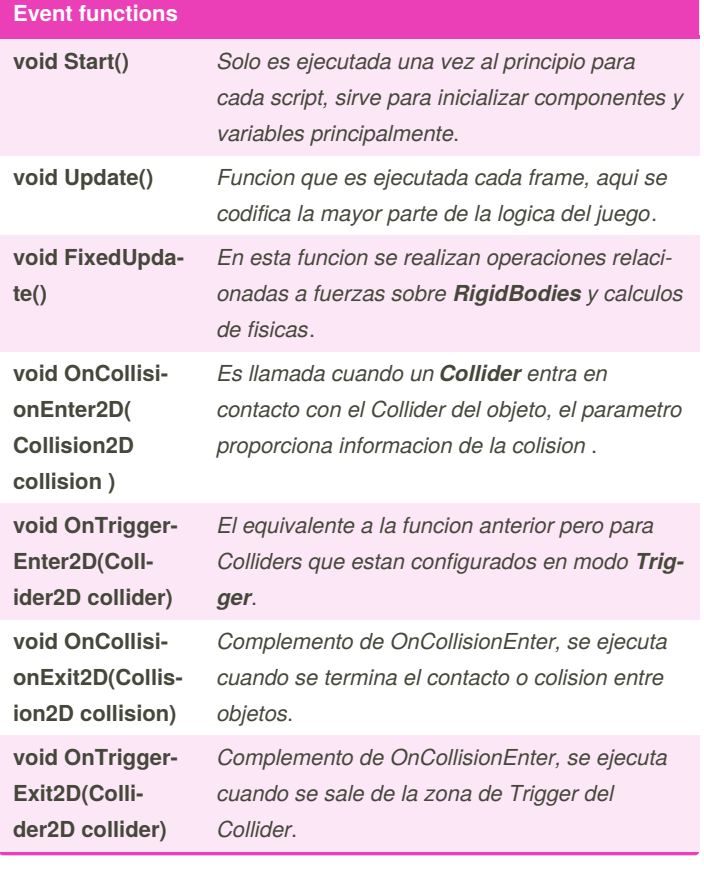

## **Unity Game Engine**

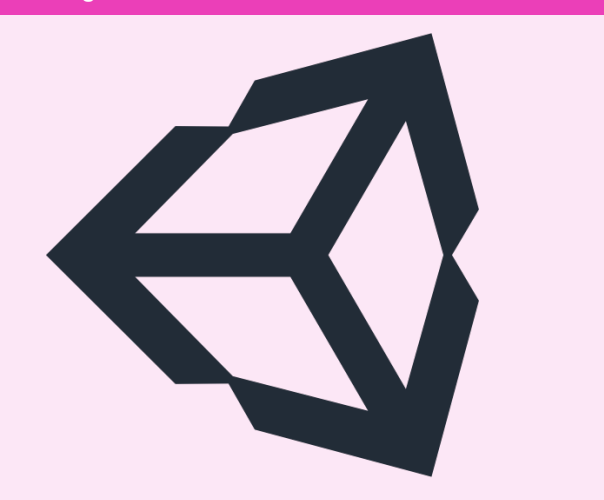

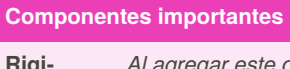

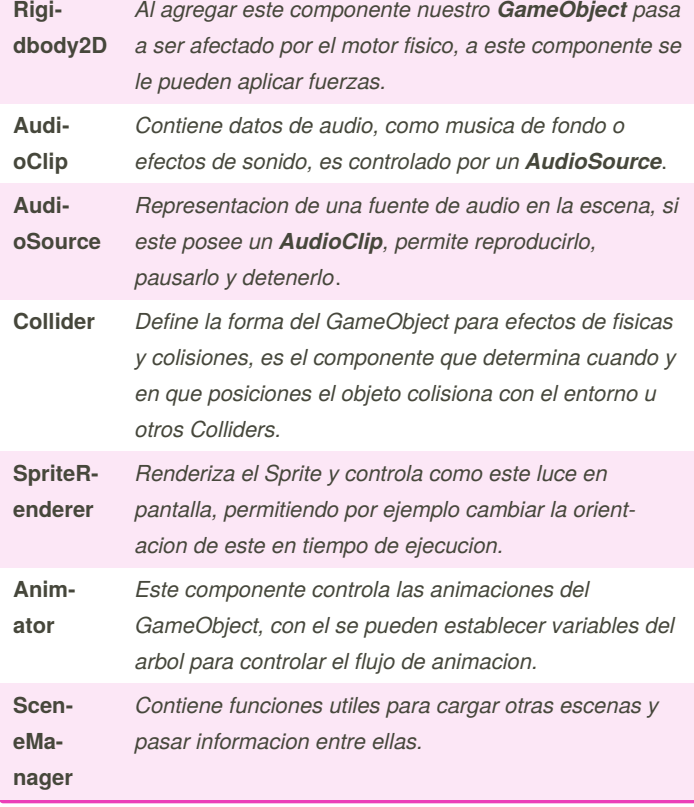

By **elink21**

[cheatography.com/elink21/](http://www.cheatography.com/elink21/)

Not published yet. Last updated 14th May, 2020. Page 1 of 1.

Sponsored by **Readable.com** Measure your website readability! <https://readable.com>